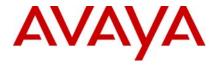

# Ethernet Routing Switch 8600 Release Notes

Software Release 5.1.2.0

Document Version 01.01

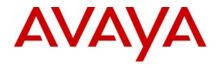

# **Table of Content**

| Ethernet Routing Switch 8600           | 1 |
|----------------------------------------|---|
| Release Notes                          |   |
| Software Release 5.1.2.0               |   |
| Table of Content                       |   |
| Software Release 5.1.2.0               | 3 |
| Important Notes                        |   |
| Platforms Supported                    |   |
| Notes for Upgrade                      |   |
| File Names for This Release            | 5 |
| Changes in This Release                |   |
| New Features in This Release           |   |
| Old Features Removed From This Release |   |
| Problems Resolved in This Release      |   |
| Outstanding Issues                     |   |
| Known Limitations                      |   |

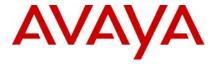

#### Software Release 5.1.2.0

Release Date: February 11, 2010

Purpose: Software maintenance release to address internally and customer found software issues

# **Important Notes**

Avaya Inc has acquired the Enterprise Solutions business from Nortel. This acquisition includes the ERS 8600 and software described in this document. During the transition of all assets and support infrastructure of products and services to Avaya, Nortel provides certain infrastructure support. As such, you will find the Nortel name, and pointers to Nortel support locations on the Internet being referenced intermixed with Avaya in this document.

**REGARDLESS OF SOFTWARE VERSION**, the system-monitor flag should be checked on all systems to be sure it is enabled. This flag should always be enabled as it enables a software monitoring capability to detect and respond to abnormal software loop conditions. The flag setting can be checked via the command "show config". NOTE: Enabling this flag only takes effect after a reboot and must be saved in the config prior to reboot.

The display should be similar to the following:

ERS8600:6# show config
Preparing to Display Configuration...

#!flags m-mode false
#!flags enhanced-operational-mode false
#!flags vlan-optimization-mode false
#!flags global-filter-ordering false
#!flags r-mode true
#!resource-reservation max-vlan false
#!resource-reservation multicast 2048
#!flags multicast-check-packet true
#!flags system-monitor true (enabled)

or potentially false (disabled)

#!record-reservation filter 4096

If the system-monitor flag is set false, then it should be changed to true which can be accomplished through JDM by following the menu option sequence "Edit Chassis" -> "System Flags" and then look under "System Monitoring" at the bottom

To set via SNMP use:

#!flags regular-Autoneg false

of the screen. Checked equals enabled.

MIB is rapidCity.rcMgmt.rcChassis.rcChasSystemMonitorEnable

snmpset -v 1 -c public x.x.x.x enterprises.2272.1.4.41.0 1

Where x.x.x.x = some IP address associated with the switch.

To view the setting via SNMP use:

snmpget -v 1 -c public x.x.x.x enterprises.2272.1.4.41.0

Output is either:

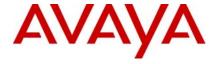

FALSE - SNMPv2-SMI::enterprises.2272.1.4.41.0 = INTEGER: 2 (disabled) TRUE - SNMPv2-SMI::enterprises.2272.1.4.41.0 = INTEGER: 1 (enabled)

<u>In prior releases</u>, the SNMP timer task could potentially crash if the SNMP retry counter is set to a value greater than zero and multiple concurrent SNMP inform events are generated which do not receive an acknowledgement. While multiple factors and conditions need to align in order to encounter this SNMP task crash, it was recommended to set the SNMP retry count within the snmp-v3 target-address to zero in order to avoid the issue altogether. An example of such a configuration is (see the bolded entry):

Config snmp-v3 target-addr create "NNM" 10.10.10.1:162 "TparamV2" tdomain ipv4\_tdomain timeout 1500 **retry 0** taglist informTag mms 484

This is now resolved, and the retry value can now be set to values greater than zero. (Q02052753)

# **Platforms Supported**

All Ethernet Routing Switch 8600 modules are supported in the 8006, 8010, and 8010co Chassis. Full slot support for all modules may be dependent on the presence of the High Performance (HP) Backplane. There is an orderable (and chargeable) upgrade option for the HP Backplane.

The following modules are not supported in the 8003 chassis:

8692SF/CPU

All R/RS modules

Please refer to the following documents for details on the Platforms Supported:

Release Notes for the Ethernet Routing Switch 8600 Series Switch Software Release 5.1.0.0 (Doc # NN46205-402, Rev 3.01)

Nortel Ethernet Routing Switch 8600 5.1 Upgrade Manual (Doc # NN46205-400, Rev 3.01)

Nortel Ethernet Routing Switch 8600 Installation - Modules Manual for Software Release 5.1 (Doc # NN46205-304, Rev 3.02)

Nortel Ethernet Routing Switch 8600 Administration Manual for Software Release 5.1 (Doc # NN46205-605, Rev 2.03)

Nortel Ethernet Routing Switch 8600 Routine Maintenance Manual for Software Release 5.1 (Doc # NN46205-312, Rev 2.01)

Note: R/RS-series modules are supported in the 8010co chassis only with a High Performance Backplane installed.

# **Notes for Upgrade**

Please see Upgrade Guide and Release Notes for the Ethernet Routing Switch 8600 Series Switch Software Release 5.1.0.0 available at www.nortel.com/support.

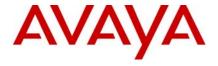

# **File Names for This Release**

| Module or file Type                                                              | Description                                                              | File name                                         | Size in<br>bytes |
|----------------------------------------------------------------------------------|--------------------------------------------------------------------------|---------------------------------------------------|------------------|
| Software tar file Tar file of all software                                       | Deliverables (includes images that also contain encryption software)     | pr86_5120.tar.gz                                  | 62008946         |
| Ethernet Routing Switch ima                                                      | ages                                                                     |                                                   | I                |
| Boot monitor image                                                               | CPU and switch fabric firmware                                           | p80b5120.img                                      | 1138861          |
| Run-time image                                                                   | Run-time image                                                           | p80a5120.img                                      | 12614553         |
| Run-time image for R modules                                                     | Image for R modules                                                      | p80j5120.dld                                      | 1519012          |
| Run-time image for RS modules                                                    | Run-time image for RS modules                                            | p80k5120.dld                                      | 1579496          |
| Run-time image for<br>Enterprise Enhanced<br>SF/CPU Daughter Card<br>(SuperMezz) | Image for the SuperMezz card                                             | p80m5120.img                                      | 12718767         |
| 3DES                                                                             | Encryption module for privacy protocol with Secure Shell (SSH)           | p80c5120.img                                      | 55928            |
| AES                                                                              | Encryption module for privacy protocol for SNMPv3. Includes AES and 3DES | p80c5120.aes (this image includes the 3DES image) | 26947            |
| MIB                                                                              | MIB files                                                                | p80a5120.mib                                      | 4149424          |
| MIB (zip file)                                                                   | Zip file containing MIBs                                                 | p80a5120.mib.zip                                  | 674759           |
| MD5 checksum file                                                                | md5 checksums of all Release 5.1 software files                          | p80a5120.md5                                      | 1358             |
| Runtime image for ATM                                                            | Runtime image for the ATM module                                         | p80t5120.dld                                      | 906024           |
| Runtime image for POS                                                            | Runtime image for the POS module                                         | p80p5120.dld                                      | 701771           |
| Firmware images                                                                  |                                                                          |                                                   |                  |
| FOQ for R modules                                                                | Feedback output queuing FPGA firmware                                    | foq267.xsvf                                       | 5320469          |
| BMC for R modules                                                                | BAP memory controller FPGA firmware                                      | bmc776.xsvf                                       | 2640266          |
| DPC for R modules                                                                | Dual port Controller FPGA firmware                                       | dpc184.xsvf                                       | 2583454          |
| PIM8630GBR                                                                       | Programmable I/O module FPGA firmware; for the 8630GBR only              | PI_769.xsvf                                       | 2284578          |
| Firmware for RS modules                                                          | Contains FOQ, BMC, DPC, mirroring, and loopback images                   | rs_dpm_fpga.bin                                   | 4538368          |

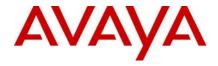

| PIM images for<br>RS modules        | PIM FPGA firmware required for 8612X module only                                                         | LRS     | S pim8612XLRS.bin                                                                                                    |                                                                  |           | 60183    |
|-------------------------------------|----------------------------------------------------------------------------------------------------|---------|----------------------------------------------------------------------------------------------------|------------------------------------------------------------------|-----------|----------|
|                                     | PIM FPGA firmware required for 8634X module only                                                         | GRS     | RS pim8634XGRS.bin                                                                                                    |                                                                  |           | 78173    |
|                                     | PIM FPGA firmware required for 8648GBRS module only  PIM FPGA firmware required for 8648GTRS module only |         | pim8648GBRS.bin                                                                                                    |                                                                  | 79891     |          |
|                                     |                                                                                                    |         | pim8648GTRS.bin                                                                                                    |                                                                  | 54441     |          |
| SSL images                          |                                                                                                    |         |                                                                                                    |                                                                  |           | l        |
| SSL cluster upgrade                 | Ethernet Routing Switch 8600 clustered SSL modules self-installing runtime image/upgrade                 |         | p80s5120.pkg                                                                                                    |                                                                  | 5988896   |          |
| SSL boot monitor                    | Ethernet Routing Switch 8600 SSL mod monitor                                                             | dule bo | boot p80s5120.img                                                                                                    |                                                                  |           | 7528448  |
| SSL upgrade instructions            | Ethernet Routing Switch 8600 SSL upg instructions                                                        | rade    | e p80s5120.upgrade                                                                                                    |                                                                  |           | 1481     |
| SSL installation instructions       | Ethernet Routing Switch 8600 SSL instructions                                                            | allatio | lation p80s5120.install                                                                                                    |                                                                  |           | 2895     |
| SSL diagnostics                     | Ethernet Routing Switch 8600 SSL diag                                                                    | nostic  | stics p80s5120.diag                                                                                                    |                                                                  |           | 19460381 |
| WSM images for Ethernet R           | outing Switch 8600                                                                                       |         |                                                                                                    |                                                                  |           | l        |
| WebOS firmware image                | WSM WebOS v10.0.34.0 firmware imag                                                                       | ge      | wsm1003400_mp.img                                                                                                    |                                                                  | g         | 845560   |
| WebOS binary                        | WSM WebOS v10.0.34.0 binary image                                                                        |         | wsm1003400_bin.img                                                                                                    |                                                                  | g         | 1376256  |
| WebOS boot image                    | WSM WebOS v10.0.34.0 boot image                                                                          |         | wsm1003400_boot.in                                                                                                    |                                                                  | ng        | 43004    |
| Device Manager images               |                                                                                                    |         |                                                                                                    |                                                                  |           |          |
| Solaris for SPARC image             | Device Manager software image                                                                            | jdm     | n_6200_solaris_sparc.sh 2391                                                                                                    |                                                                  | 9157758   |          |
| Microsoft Windows image             | Device Manager software image                                                                            | jdm     | n_6200.exe 215146                                                                                                    |                                                                  | 5146471   |          |
| Linux image                         | Device Manager software image                                                                            | jdm     | m_6200_linux.sh 218                                                                                                    |                                                                  | 3350078   |          |
| Service Delivery Module im-         | ages                                                                                                    |         |                                                                                                    |                                                                  |           |          |
| Service Delivery Module<br>Firewall | Boot ISO for the NSF Service Delivery<br>Module Firewall booting from CD-ROM                             |         | NSF5100_2.3.7.0_SDM_R60.iso<br>NSF5100_2.3.7.0_SDM_R65.iso                                                                                                    |                                                                  |           |          |
|                                     | Upgrade package for the NSF Service Delivery Module Firewall                                             |         |                                                                                                    | NSF5100_2.3.7.0_SDM_R60.pkg.gz<br>NSF5100_2.3.7.0_SDM_R65.pkg.gz |           |          |
| Service Delivery Module TPS         | Boot image for TPS Intrusion Sensor                                                                      |         | Nortel_TPS_Intrusion_Sensor-SDM-v4.5.0-627-Install.iso  NortelTPSDefenseCenter_2x70v4.5.0_62 7_Install.iso  Nortel_TPS_IS_Upgrade_4.5.0_to_4.5.1_ Upgrade-47.sh |                                                                  |           |          |
|                                     | Boot ISO for TPS Defense Center booti<br>from CD-ROM                                                     | ng      |                                                                                                    |                                                                  |           |          |
|                                     | Upgrade script (patch) to upgrade TPS from 4.5.0 to 4.5.1.                                               | IS      |                                                                                                    |                                                                  | to_4.5.1_ |          |

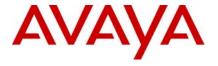

|                 | IS upgrade download verification file.                                             | Nortel_TPS_IS_Upgrade_4.5.0_to_4.5.1_<br>Upgrade-47.sh.md5 |             |          |
|-----------------|------------------------------------------------------------------------------------|------------------------------------------------------------|-------------|----------|
| Trace files     |                                                                                    |                                                            |             |          |
| MPLS trace file | Trace file for MPLS. This is auto generated a appears on the PCMCIA after upgrade. | and                                                        | nbpdtrc.lo0 | variable |

This software release is managed with Java Device Manager (JDM) release 6.1.8.0 or higher.

This software release supports the Web Switching Module (WSM) release WebOS 10.0.34.0. This code is found on Nortel web site under Content Networking -> Web Switches -> Ethernet Routing Switch Web Switch Module.

This software release supports SDM FW Release up to 2.3.7.0. This code is found on Nortel web site under Security & VPN -> Service Delivery Module 8660, which provides a link to CheckPoint web site.

This software release supports SDM TPS Release up to 4.7.0.2. This code is found on Nortel web site under Security & VPN -> Service Delivery Module 8660.

To download any of these code releases requires valid Nortel support web access, as well as valid CheckPoint support site access for most FW code.

# **Changes in This Release**

# **New Features in This Release**

None.

# **Old Features Removed From This Release**

None.

# **Problems Resolved in This Release**

# Switch management

The SNMP trap for rclpBgpPeerLastError will now be sent with a proper byte string length such that the last bye will no longer be lost. This could previously cause operational issues with some SNMP management stations. (Q02092718)

ERS 8600 will no longer observe system instability associated with configuration changes to switch parameters involving SNMP settings. (Q02094258)

Previously the ERS 8600 was applying a local Access Policy to IPv6 routed SSH packets. Now the system will route these packets and apply Access Policies to only local destination policy type (SSH, Telnet, HTTP) IPv6 packets. This will no longer cause inappropriate connection issues to remote hosts. (Q02070640-01)

ERS8600 has been modified to now allow proper communication with NetQOS Management Device. (Q02049612-01)

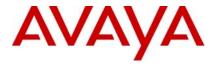

# **Platform**

With both filtering and ingress mirroring enabled on the ERS8600, system instability could be seen under certain traffic conditions. This is now resolved. (Q02078239-01)

For non-routed VLANs, SLPP will now use a source MAC address equal to the Base Mac Address of the ERS8600 plus the ID of the VLAN. This will ensure that received SLPP packets are processed against the correct non-routed VLAN when a loop is present in the network and avoid erroneous warning messages. (Q02081719)

IP fix traffic from the switch to an external collector will no longer be sent with an improper QoS marking of QOS=7, but instead sent with QOS=0, now placing these packets into the proper default egress queue. Previously this traffic could potentially interfere with other system management traffic leading to the potential for system instability when IPFix was enabled. (Q02044640-01)

High CPU utilization on an I/O line card co-processor will no longer result in a loss of messaging synchronization with the SSF CPU, which previously could have led to system instability. (Q02085085)

ERS 8600 will no longer show instability in tLogger task while writing to the PCMCIA card with clilogging enabled. (Q02006689-01)

ERS 8600 R and RS module card ports will now initialize multicast and broadcast bandwidth limiting values properly when these features are enabled. (Q02074960)

ERS 8600 will now properly handle any broadcast destination MAC IPX packets of type RIP or SAP. Previously this could cause and issue for routing IPX for E/M modules (R/RS modules do not support IPX Routing). (Q01997486-04)

Packet throughput performance for jumbo frames at line rate has been improved for the 8612XLRS modules. (Q02075673)

Filter pattern definitions for HTTP packet streams will no longer impact other protocol traffic. (Q02089688)

Users will now be able to connect to an ERS 8600 using Secure Copy (SCP) with access-level rwa when access-strict true is also configured. Previously SSH worked, but SCP did not. (Q01767930-01)

ERS 8600 will no longer encounter link flapping upon reboot of an OM1400 edge device running SFFD when connected to 8630GBR ports. (02014236-01)

ERS8600 will now properly forward DHCP packets with the DHCP-relay agent configured as the VRRP virtual IP when the DHCP request has the broadcast flag set. Best practice recommendation still continues to be to configure the DHCP-relay agent IP address as the VLAN physical address and not the VRRP IP address. (Q02059607-01)

Reliability of R and RS series line card recovery after CPU resets (normally seen during switch software upgrades) has been improved due to enhancements in SSF CPU to I/O module co-processor message communication and synchronization. (Q02091485/Q01997485)

ERS 8600 will no longer silently drop packets when the number of ACEs with debug count enabled is such that system resources are at their maximum, but instead the filters will now all function properly. (Q02045086)

#### RSTP/MSTP

Enhanced MSTP/RSTP logging information which was previously added in release 4.1.3.0 was not present in any 5.x code. This functionality has now been properly added. Q02053232)

The VLAN interface on an ERS8600 in RSTP/MSTP mode will no longer be brought up unless a port first becomes active in the VLAN. This matches the existing VLAN interface behavior in STP mode. (Q02083039)

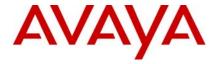

Packet loss on an MLT with RSTP enabled will no longer been seen after a CPU reset/switchover with HA mode enabled or after a complete switch re-boot. (Q02003158-01)

ERS 8600 will properly retain the MLT path-cost configuration over reboots when configured for RSTP/MSTP mode. (Q02048253)

ERS8600 will now properly show the MSTP CIST port pathcost info when "show port info mstp" is executed. (Q02048252)

# **IP Unicast**

# **UDP**

The configured filter action is now properly observed for ACL's configured to match UDP source and destination port ranges between 32752 and 32767. (Q02076252-01)

# **Static Routes**

ERS 8600 will no longer encounter system (DRAM) memory exhaustion with DHCP-relay configured on a Layer 2 VLAN or at the port level for a non-brouter port. (Q02076879)

# **BGP**

ERS 8600 will now properly learn the default routes from eBGP peers even after the failover or toggling of the physical port connection. (Q02094999)

# **IP Multicast**

ERS 8600 will no longer observe periods of sustained high CPU utilization associated with the forwarding of multicast traffic. (Q02067852)

ERS 8600 will now properly recover its DVMRP status for an ATM interface when a Port/Fiber Fault occurs, and is then restored. (Q02041428)

# MLT / SMLT

Connectivity to NLB servers single homed to one ERS8600 in an IST pair will now function properly for SMLT connected devices when using an nlb-mode of unicast or with arp multicast-mac-flooding enabled. Configurations using nlb-mode of multicast were not affected. (Q02037778-01)

SLPP will now disable the correct SMLT port when a loop is detected on an SMLT link where the smlt-id configured is not the same as the mlt-id value configured. (Q02089994)

On ERS8600, FDB and ARP entries will point correctly to SMLT after IST peer reboots. Previously entries learnt on SMLT ports could very occasionally point incorrectly to the IST. (Q02091486)

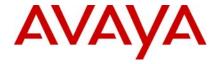

# **RSMLT**

With ICMP redirect enabled on RSMLT peer switches, packets destined to the RSMLT-peer's MAC address will now be forwarded correctly and not dropped as ICMP-redirect packets. (Q02091034)

In RSMLT environments, ERS8600 will no longer add the RSMLT-peer's MAC address to its Router MAC table. This will result in packets destined to the IP interface of RSMLT-peer to forward properly. (Q02091350)

# **VLACP**

ERS 8600 will now always bring down a port via VLACP within the configured timeout value when its VLACP peer goes down. Previously one end of the link would take an extra timeout cycle before downing the port in some scenarios. (Q02088710)

In scenarios where a port was taken down by VLACP and then the far end switch is rebooted or VLACP recovered to recover the port, Persistent VLACP port flapping will no longer occur. (Q02088709)

On E-mode enabled switches in full mesh SMLT topologies, protocol traffic will now flow properly on the second MLT link when the first MLT link is disabled. (Q02089615)

#### **VRRP**

Disabling and re-enabling the IST session on an IST switch pair with VRRP configured between them will no longer result in both switches reporting VRRP mastership. (Q02104773)

# **Outstanding Issues**

Please refer to the Outstanding Issues Section of the Release Notes for Ethernet Routing Switch 8600 Software Release 5.1.0.0. Additionally, the following issues have also been classified outstanding issues.

Repeated HA-CPU failovers may result in R-modules going offline. (Q02053766)

ERS8600 might show LANE lockup and COP may observe crash with an exception against tTimerTask. (Q02068289)

A task exception within the I/O module co-processor has been reported very intermittently which will result in the I/O module resetting. (Q02113086)

When an R or RS I/O module experiences SW instability, the port status at the far end of the connected links may not drop for up to 20 seconds. (Q02112285)

On systems equipped with the 8692SF card with mezz, the LED status indicator for the mezz daughter board may not display the operational status properly. The status of the mezz card is properly displayed in the CLI and through JDM (Q02102364)

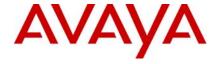

Retrieval of an exact entry of dot1dTpFdbTable via an SNMP GET does not function properly. Retrieval of the dot1dTpFdbTable with SNMP Get Next works correctly (Q02113802)

# **Known Limitations**

Please refer to the Known Limitations Section of the Release Notes for Ethernet Routing Switch 8600 Software Release 5.1.0.0. Additionally, the following issues have also been classified as operation not to be changed.

Copyright © 2010 Avaya Inc - All Rights Reserved. Nortel, Nortel Networks, the Nortel logo, Globe mark are trademarks of Nortel. The Ethernet Routing Switch 8100/8300/8600 is a trademark of Avaya, Inc.

The information in this document is subject to change without notice. The statements, configurations, technical data, and recommendations in this document are believed to be accurate and reliable, but are presented without express or implied warranty. Users must take full responsibility for their applications of any products specified in this document. The information in this document is proprietary to Avaya.

To access more technical documentation, search our knowledge base, or open a service request online, please visit Avaya Technical Support on the web hosted by Nortel: <a href="http://www.nortel.com/support">http://www.nortel.com/support</a>